# 讲戏情 懂规矩 守纪律 清风辽宁政务窗口

办事不找关系 圖用权不图好处

# 办事不找关系指南

# 丹东市中心医院

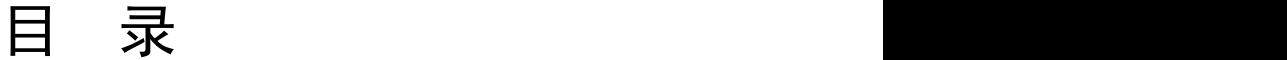

<span id="page-1-0"></span>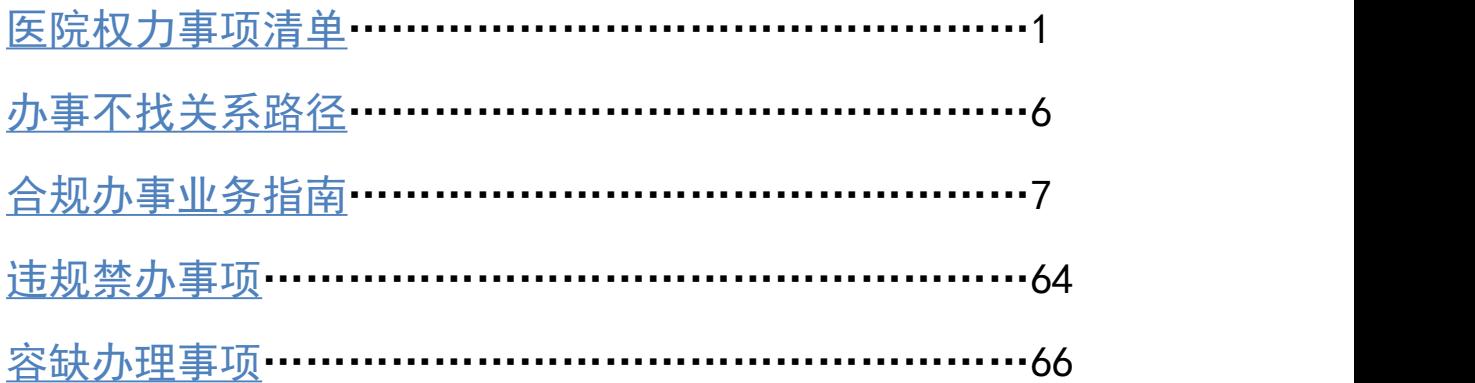

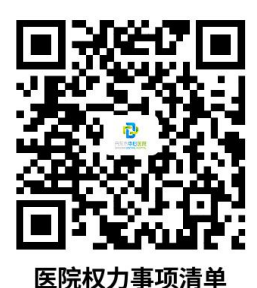

# 医院权力事项清单

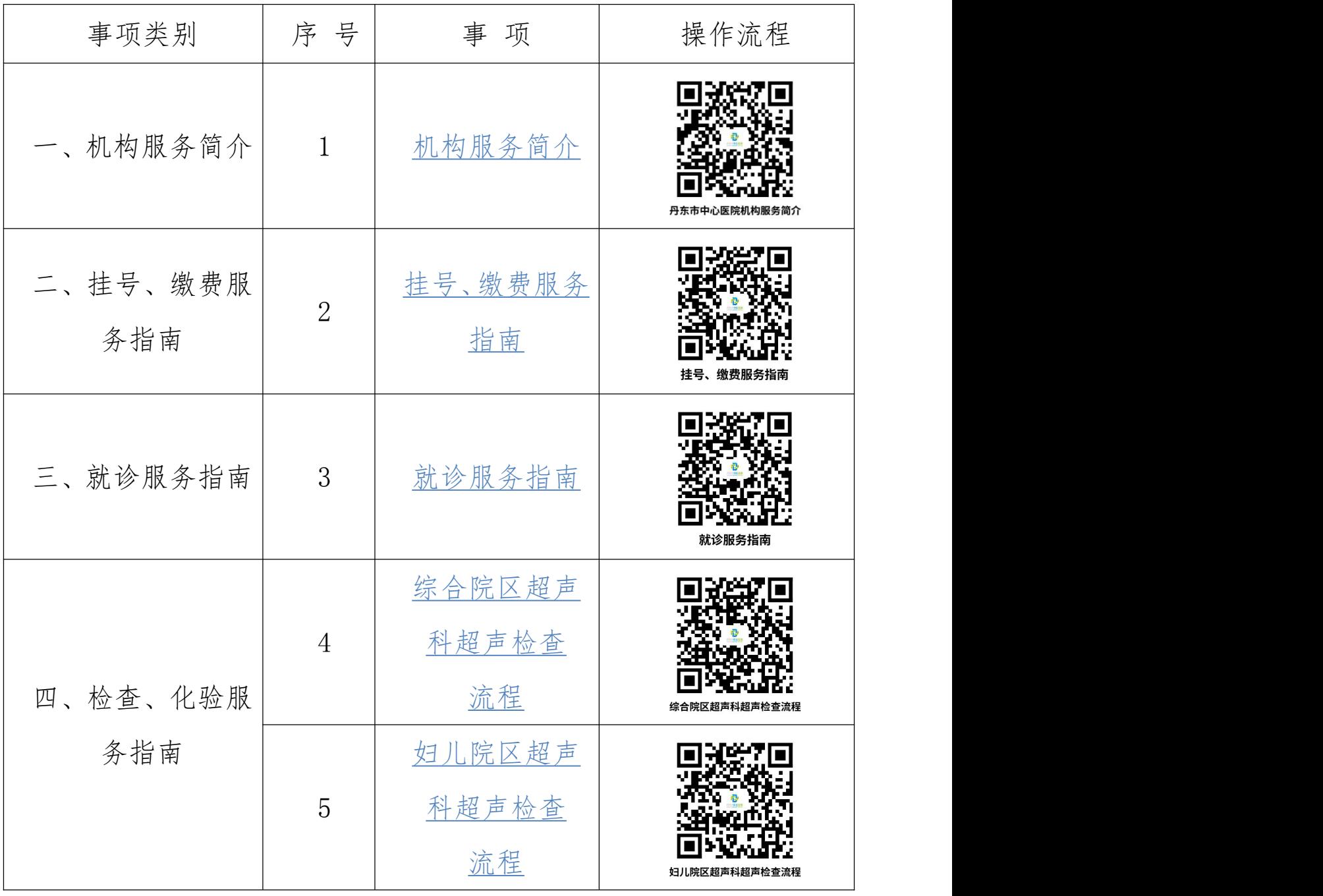

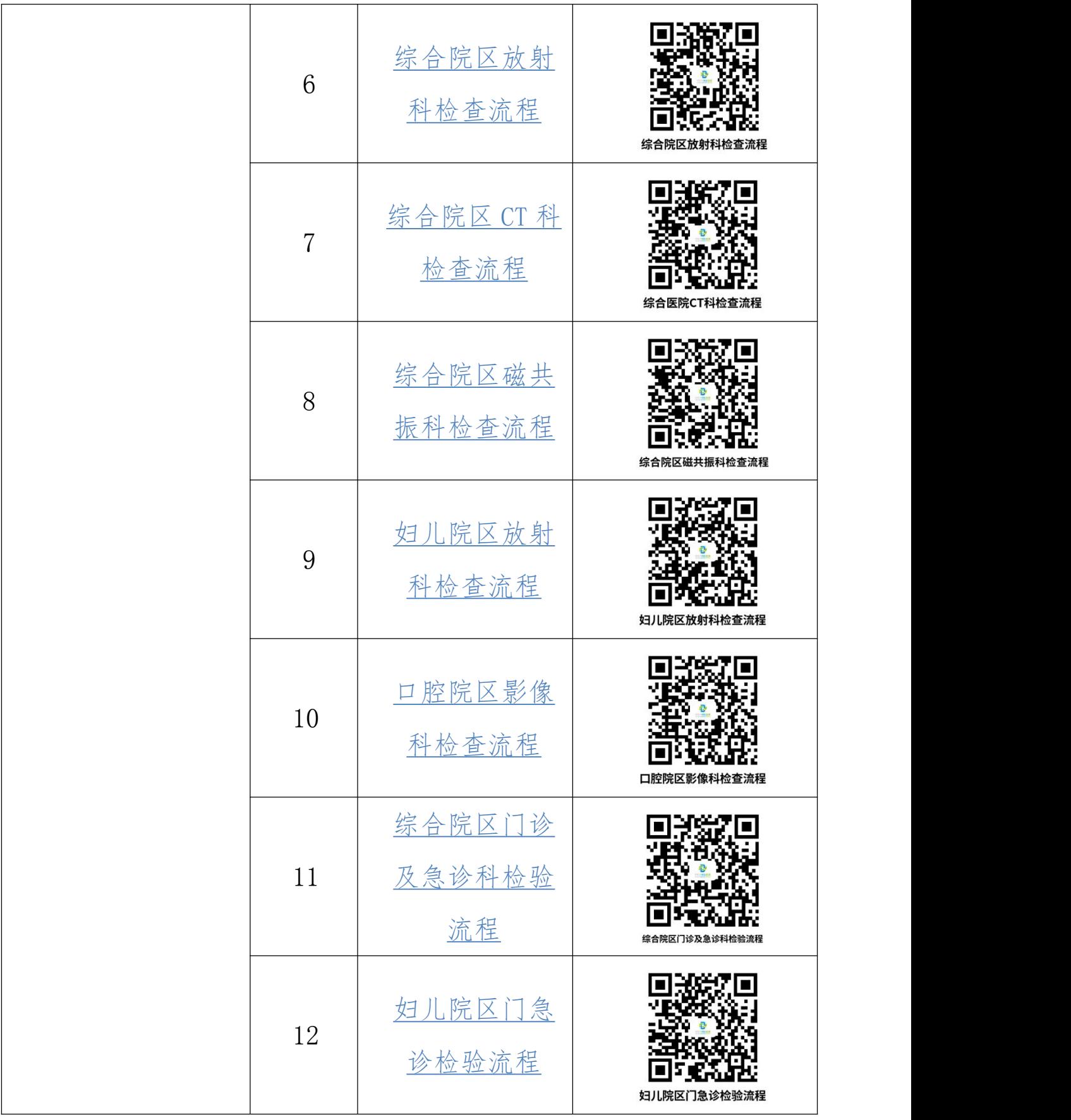

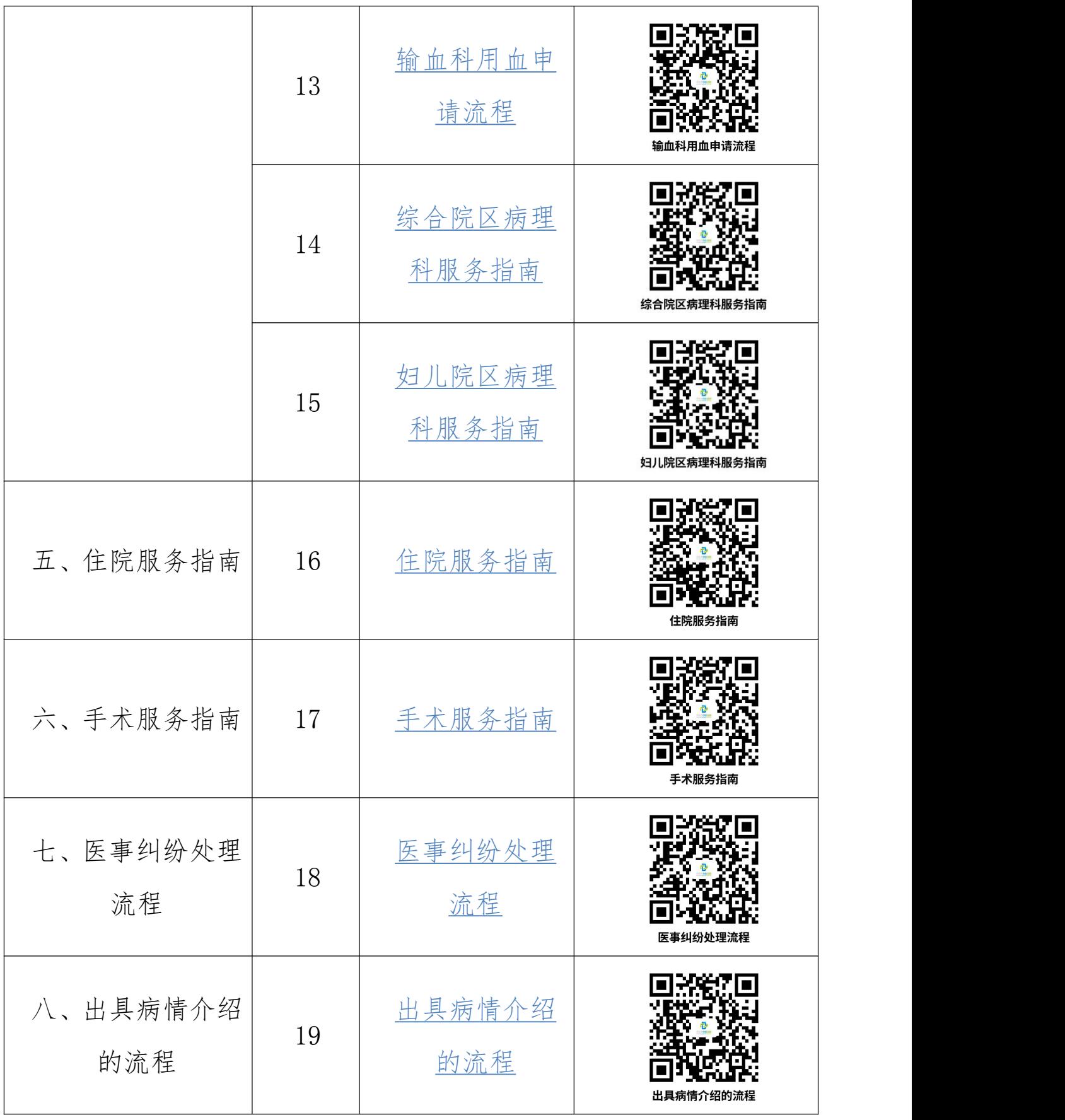

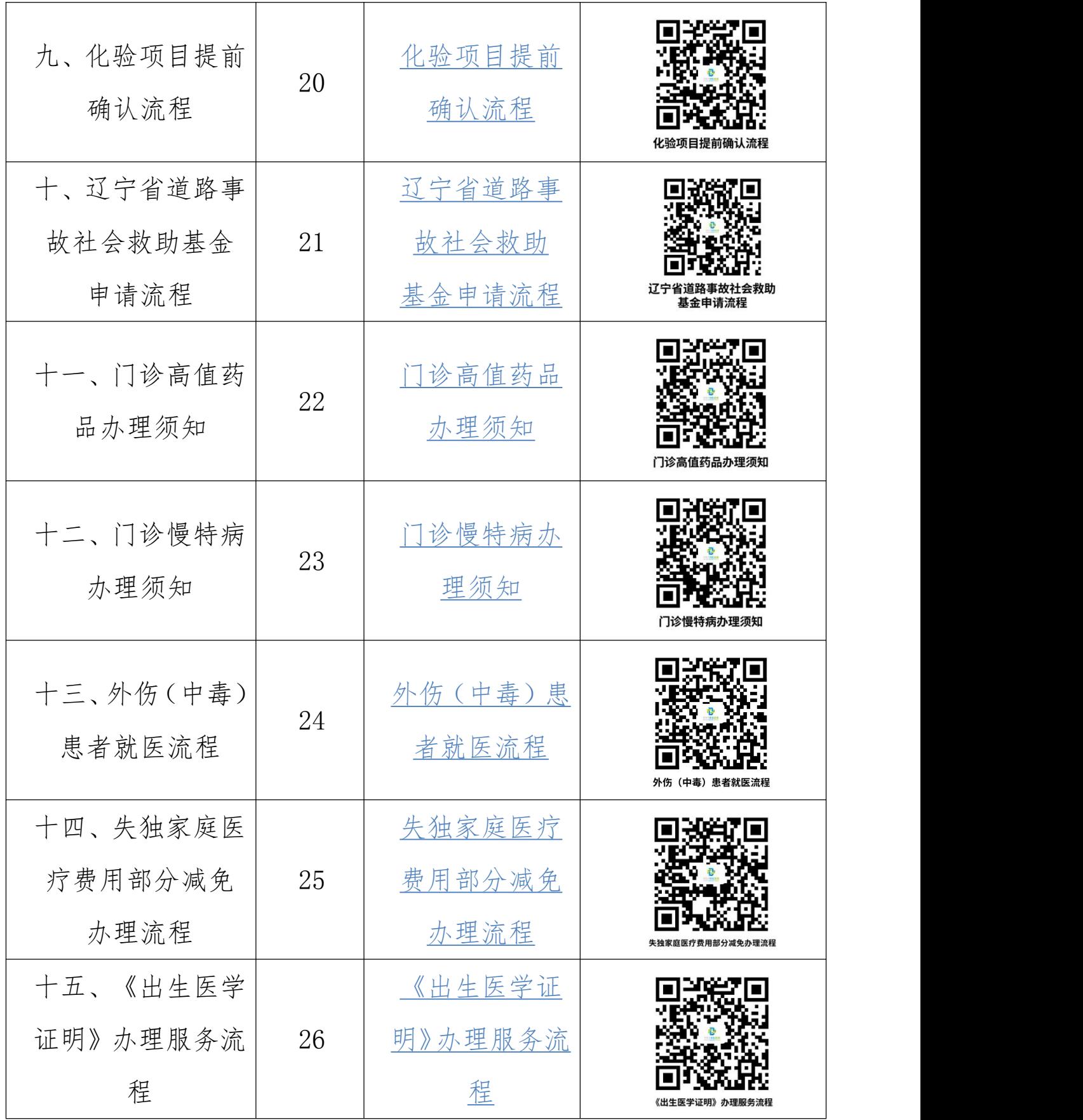

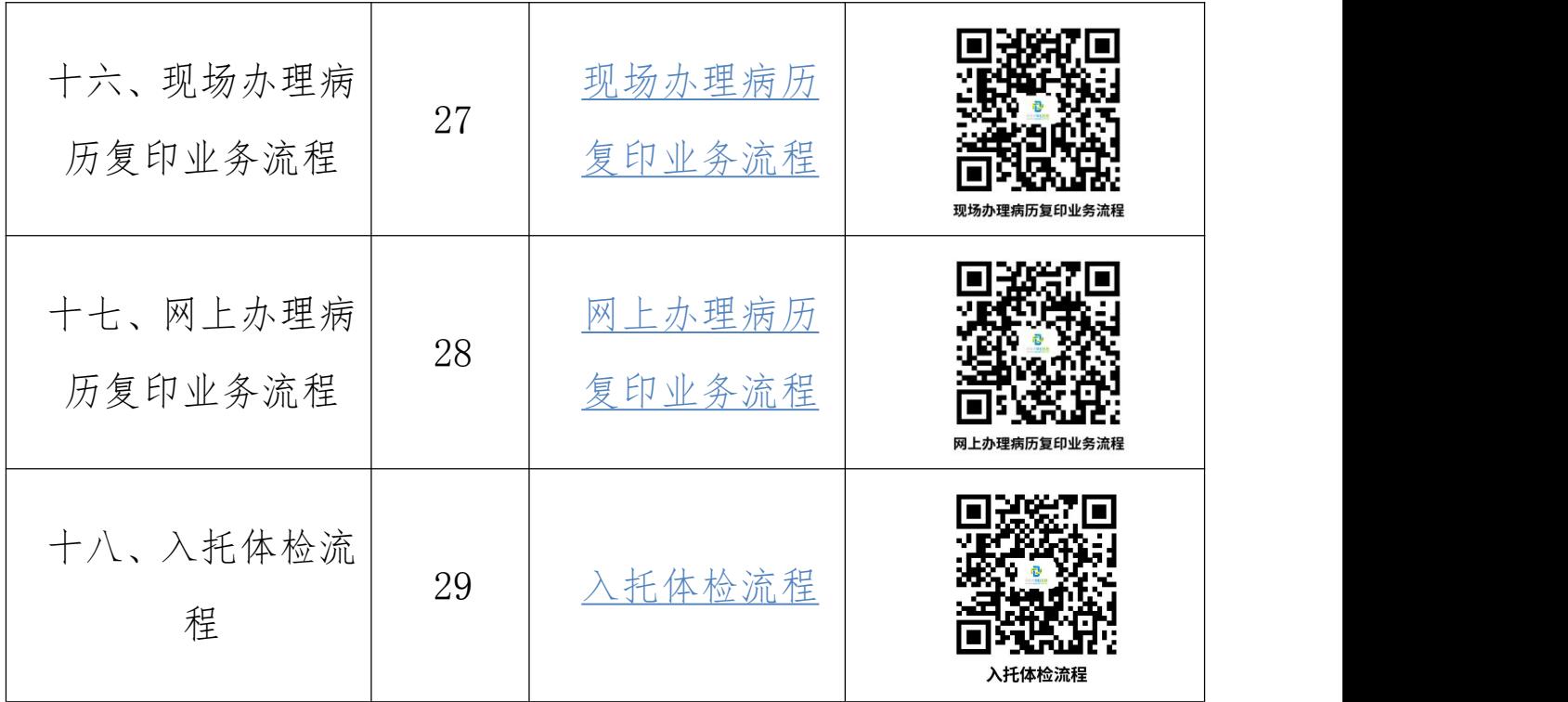

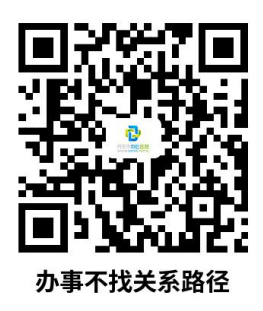

# <span id="page-7-0"></span>办事不找关系路径

<span id="page-7-1"></span>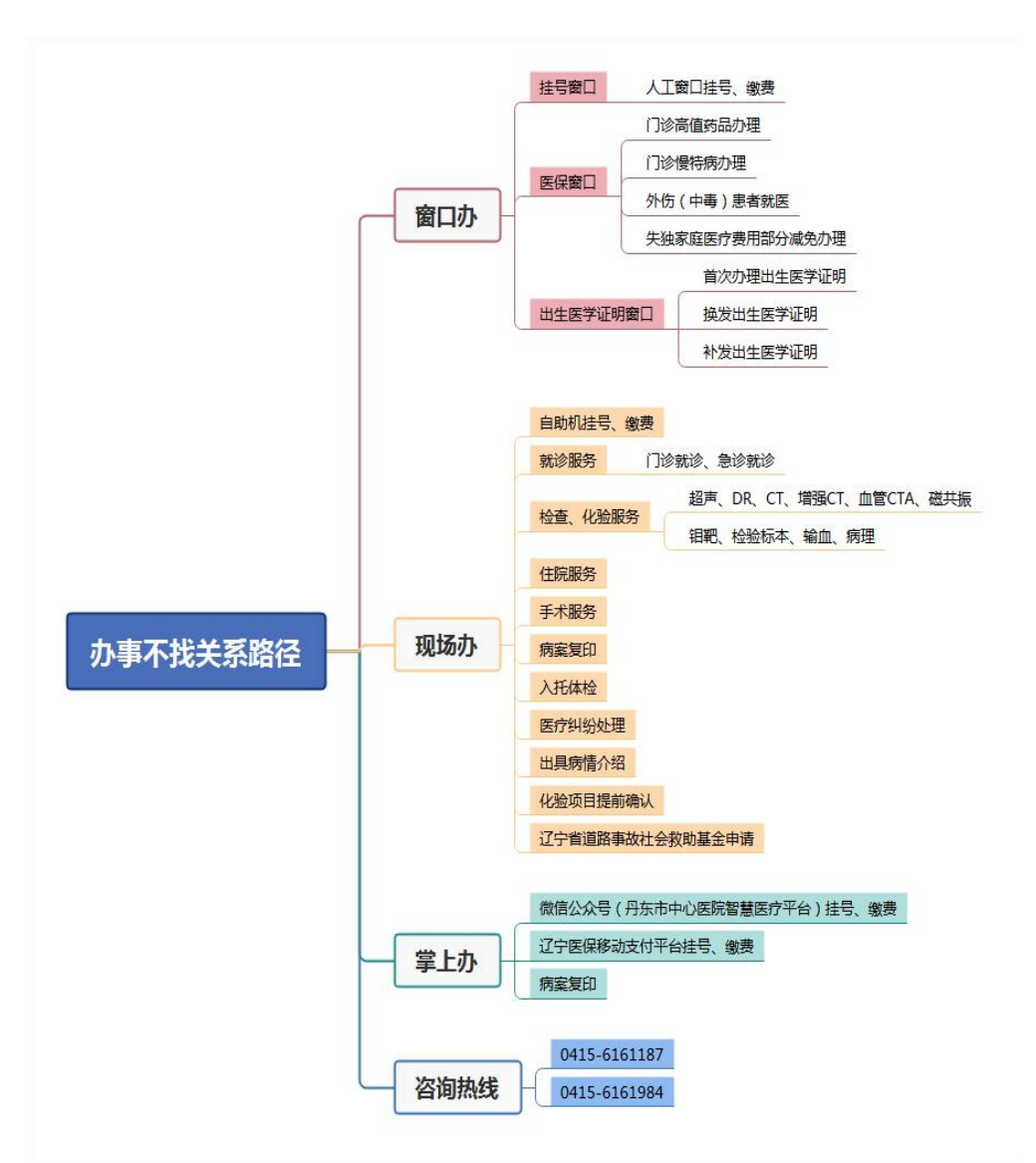

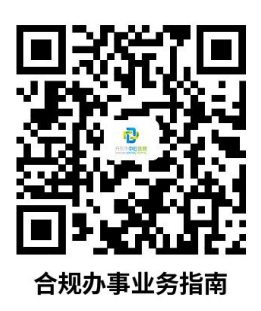

# 合规办事业务指南 离子 医急性乳头

# <span id="page-8-0"></span>一、机构服务简介

医院名称:丹东市中心医院

医院地址:辽宁省丹东市振兴区锦山大街 338 号

工作时间:8:00-16:30

联系电话: 0415-6161187 0415-6161984

邮政编码:118000

科室设置:

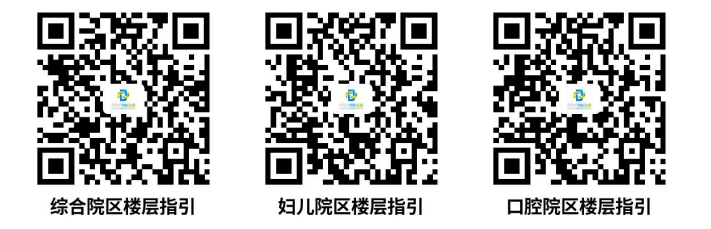

省市名(中)医及医院专家姓名、专业、出诊时间:

<span id="page-8-1"></span>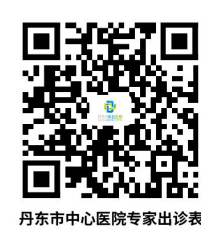

# 二、挂号、缴费服务指南

患者在医院就诊分门诊就诊和急诊就诊,目前全院区共 有四种挂号、缴费形式;一、微信公众号挂号、缴费;二、 自助机挂号、缴费;三、辽宁医保移动支付平台挂号、缴费; 四、人工窗口挂号、缴费。其中第一、第二两种形式适用于 自费挂号、缴费患者,第三种形式适用于使用医保卡挂号缴 费患者(慢特病、非丹东本地医保患者除外),第四种形式 适用于所有患者挂号、缴费。

1. 微信公众号挂号、缴费流程

- 2. 自助机挂号、缴费流程
- 3. 辽宁医保移动支付平台挂号、缴费流程
- 4. 人工窗口挂号、缴费流程
- 4.1 急诊挂号流程

患者到达医院急诊→一楼导诊台负责分诊→患者持身 份证/提供身份证号码/医保卡/医保电子凭证在急诊窗口挂 号→患者持挂号缴费凭证至急诊科室就医→患者就医结束 持挂号单、医保卡或医保电子凭证返回急诊窗口缴费。

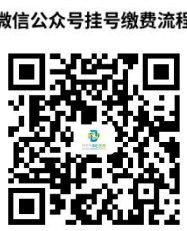

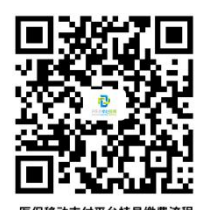

4.2 门诊挂号流程

<span id="page-10-0"></span>患者到达医院门诊→一楼导诊台负责分诊→患者持身 份证/提供身份证号码/医保卡/医保电子凭证到相应楼层挂 号收款处挂号→患者持挂号单至相应楼层或科室导诊服务 台分诊就医→患者就医结束持挂号单、医保卡或医保电子凭 证到相应楼层窗口缴费。

# 三、就诊服务指南

#### 1. 门诊就诊流程

患者到达医院门诊→持身份证或医保卡挂号(线上、线下均可) →到相应科室或楼层导诊服务台分诊后等候就诊→医生接诊并进行 诊疗后开具相应医嘱,持挂号单或医保卡到挂号收款处或自助机处缴 费→缴费后持门诊指引单到相应辅助科室进行采血/检查/药局取药 等→持检查/检验结果到接诊科室或楼层服务台分诊后等候就诊→医 生根据检查/检验结果和具体病情给予诊疗意见。

#### 2. 急诊科就诊流程

急诊患者

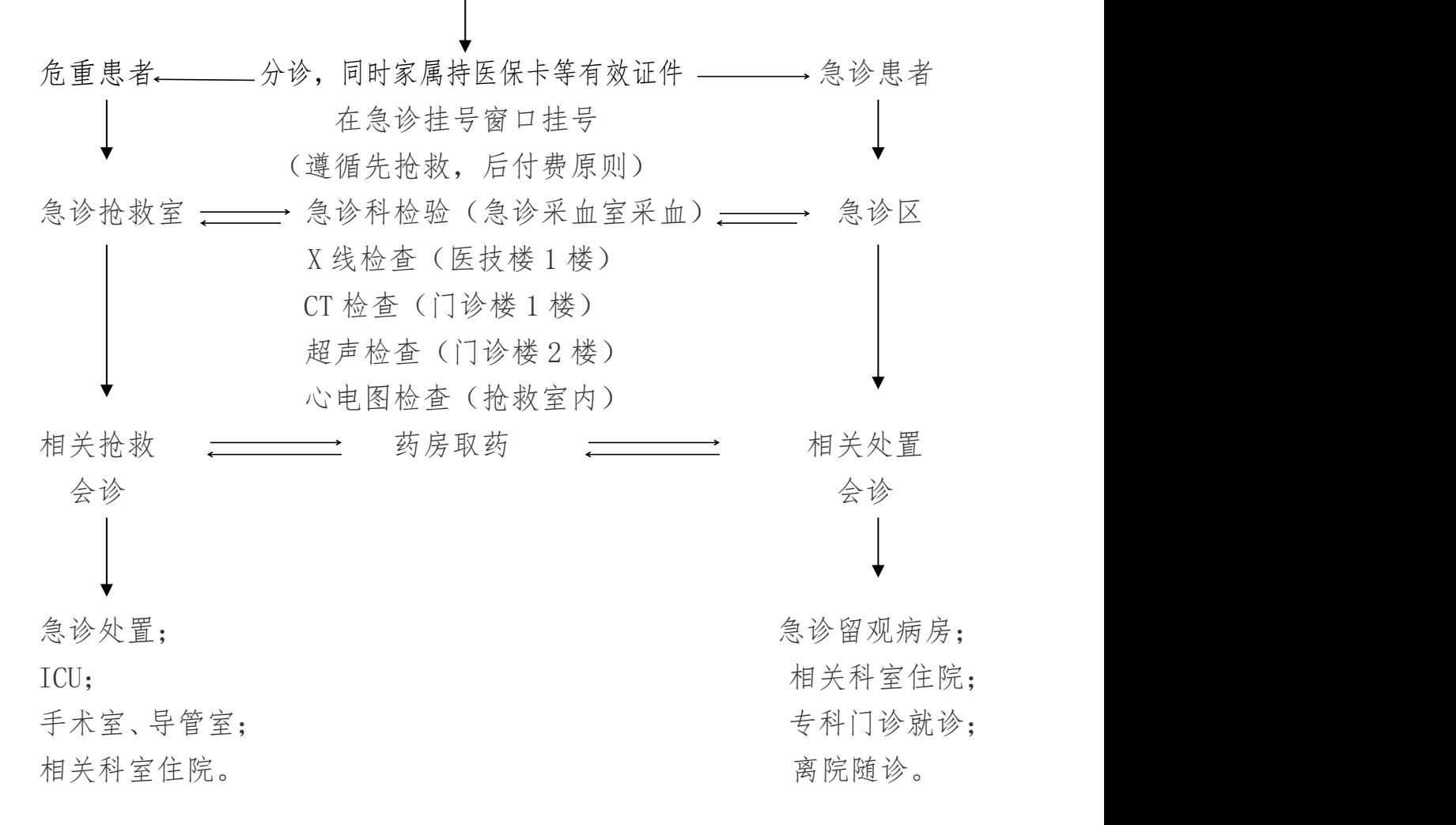

10

# 四、检查、化验服务指南

<span id="page-12-0"></span>1.综合院区超声科超声检查流程

1.1 门急诊患者超声检查流程

1.1.1 首先到门急诊科室就诊,开具超声检查单,缴费;

1.1.2 缴费后,持检查申请单,到二楼超声科导诊台分 诊;

1.1.3 导诊员将超声申请单信息输入叫号系统,根据候 诊屏幕显示顺序排队等候;

1.1.4 听到系统呼叫姓名后,到呼叫诊室进行超声检查;

1.1.5 检查结束后,常规情况下 30 分钟之内出具检查结 果 (遇到系统故障除外):

1.1.6 拿到超声报告单后,超声检查结束,回到开具该 项检查的医生处,继续其他诊疗流程。

1.1.7 温馨提示

1.1.7.1 常规情况下,当天收到检查申请,当天完成检 查,排队顺序亦当天有效;

1.1.7.2 急诊超声 24 小时提供检查服务。

1.1.8 腹部超声检查的注意事项包括以下几点:

1.1.8.1 腹部超声检查应安排在胃镜、肠镜、钡餐等检 查以前做。腹部超声检查需要注意:一定是空腹检查, 在行 腹部检查超声之前,要注意不能吃豆制品和奶制品,因为这

两类食物会导致肠管胀气,超声波会很难穿透,检查结果准 确性会受到一定的影响,在晚十二点以后就要禁食,这样可 以保证在第二天检查时处于空腹状态;

1.1.8.2 如果检查部位是肾脏、输尿管、膀胱、前列腺 或者女性妇科检查,这些检查是不需要空腹的,相反需要大 量饮水后憋尿,然后再进行超声检查;

1.1.8.3 如果检查项目较多,腹部超声检查需要优先; 它应该安排在胃肠镜检查、消化道钡餐等检查之前进行,这 样可以避免在做前述其他检查时所引入的胃肠道内的气体、 钡剂对最终超声检查图像质量的影响。

1.2 住院患者超声检查流程

住院患者超声检查采取预约制,首先由患者住院所在科 室医生,开具超声检查医嘱,然后将超声检查医嘱发送至内 网超声检查预约平台,超声科按照医嘱发送先后及病情缓急, 安排检查时间,住院科室收到具体安排时间后,打印超声检 查申请单,患者根据申请单上具体时间段去外科住院部(6 号楼)二楼超声科就诊,不用提前候诊,一般情况下,申请 单上约定时间(不超过 30 分钟) 内可以进行检查, 完成检 查后,患者即可返回病房,报告单由患者住院所在科室完成 打印。

<span id="page-13-0"></span>12

2.妇儿院区超声科超声检查流程

2.1 妇科(含二维及三维)及产科(含二维及非产前超 声筛查三维)患者就诊流程

持妇科或产科门诊医生开具的超声申请单,到一楼挂号 收款处缴费后,持申请单到住院部(10 号楼)一楼超声科分 诊台登记分诊,然后到相应的候诊区等候呼叫检查,当日即 可检查,无需提前预约;急危重症患者开设绿色通道,报告 出具时限为检查结束后 30 分钟内。

2.2 儿科患者就诊流程

持儿科门诊医生开具的超声申请单,到一楼挂号收款处 缴费后,持申请单到住院部(10 号楼)一楼超声科分诊台登 记分诊,然后到相应的候诊区等候呼叫检查,当日即可检查, 无需提前预约: 急诊及新生儿患者优先检查, 报告出具时限 为检查结束后 30 分钟内。

2.3 乳腺患者就诊流程

持乳腺门诊医生开具的超声申请单,到一楼挂号收款处 缴费后,持申请单到住院部(10 号楼)一楼超声科分诊台登 记分诊,然后到相应的候诊区等候呼叫检查,当日即可检查, 无需提前预约;急危重症患者开设绿色通道,报告出具时限 为检查结束后 30 分钟内。

2.4 产前超声筛查(指产科三维,含 NT、胎儿系统及晚 期常规检查)患者就诊流程

产前超声筛查是一项非常复杂的检查,孩子是每个家庭 的希望,所以此项检查责任重大,需要对胎儿的各个器官结 构进行全面详细的检查,费时较长,短则 30 分钟,并且有 时因胎儿位置不好需要孕妇外出走动后反复检查,为了保证 检查质量,产前超声筛查实行预约诊疗,可现场预约或电话 预约。报告出具时限为检查结束后 30 分钟内。

2.4.1 产前超声筛查现场预约流程

持产科门诊医生开具的超声申请单,到住院部(10 号楼) 一楼超声科分诊台进行预约登记(注:申请单上需注明检查 时间段,缴费与否均可预约登记)。

2.4.2 产前超声筛查电话预约流程

拨打分诊台电话(周一到周日的工作时间:8:00-16:00, 0415-2711327),告知分诊员预约时间段、姓名、孕周及联 系方式。检查当日持缴费后的超声申请单到住院部(10 号楼) 一楼超声科分诊台登记分诊,然后到相应的候诊区等候呼叫 检查。如果是外地来我院会诊的产科患者,无需提前预约, 超声科会尽量在当日安排检查,如有特殊情况(如当日患者 满员),会在次工作日安排检查。

2.4.3 温馨提示

2.4.3.1 妇科阴式彩超检查前需排尿。

2.4.3.2 妇科腹部彩超检查前请憋足尿。

2.4.3.3 妊娠三个月以上(包括 NT)无需憋尿。

2.4.3.4 泌尿系统彩超检查前请憋足尿。

2.4.3.5 乳腺、心脏、小儿腹部彩超检查前无需憋尿。

2.4.3.6 肝胆脾彩超检查前请空腹(禁食水)6-8 小时。

2.4.3.7 新生儿及婴儿心脏彩超检查请备好奶瓶及安抚 奶嘴。

2.5 病房二维彩超检查就诊流程

患者在工作日期间持彩超申请单,到妇儿院区住院部 (10 号楼)二楼病房彩超室进行检查,为减少病房患者排队 等候时间,病房彩超室实行分时段检查,具体安排如下:

 $\pm$ 午: we are the contract of  $\pm$  0.000  $\pm$  0.000  $\pm$  0.000  $\pm$  0.000  $\pm$  0.000  $\pm$  0.000  $\pm$  0.000  $\pm$  0.000  $\pm$  0.000  $\pm$  0.000  $\pm$  0.000  $\pm$  0.000  $\pm$  0.000  $\pm$  0.000  $\pm$  0.000  $\pm$  0.000  $\pm$  0.000  $\pm$ 

第一时间段(7:40-9:20):肝胆脾彩超,正常产后 彩超及儿科患者彩超:

第二时间段 (9: 30-10: 40) : 妇科术后彩超。

注:周二妇科术后彩超安排到下午第一时间段。

下午: ファイル・ファイル アイスト アイスト しんしゃ しんしゃく しゅうしゃ

第一时间段 (13: 00-14: 00): 剖宫产术后彩超;

第二时间段 (14: 10-15: 30): 妇科术前彩超及下肢 血管彩超。

2.5.1 温馨提示

2.5.1.1 病房急诊及静点催产素患者优先检查,急诊患 者需由医护人员陪同。

2.5.1.2 因设备原因,所有三维超声检查及胎儿血流动

力学检查、子宫动脉血流检查请到住院部(10 号楼)一楼超 声科分诊台登记分诊,然后到相应的候诊区等候呼叫检查。

<span id="page-17-0"></span>2.5.1.3 节假日病房患者请到住院部(10 号楼)一楼超 声科就诊。

3.综合院区放射科检查流程

3.1 普通门诊、急诊科室

普通门诊、急诊科室开出 DR 检查单, 缴费后持门诊检 查申请单到医技楼(2 号楼)一楼 120 室登记窗口报到并分 诊到具体检查室。

3.2 住院患者

住院患者的 DR 检查,需持检查申请单或病人预约检查 单到医技楼(2 号楼)一楼 120 号登记窗口报到并分诊、就  $\dot{\varpi}$ 。

特殊检查如床旁 DR 需主治医生提前与放射科联系好, 放射科技师于当日下午到病房进行检查,危重患者需要主治 医生陪同。

特殊检查如数字 X 线造影检查(消化、泌尿、胆道)需 要患者做好相关准备并按照预约时间到放射科进行检查。

3.3 取 DR 检查结果时间

3.3.1 急诊 DR 检查完 30 分钟取结果。

3.3.2 平诊 DR 检查完 1 小时取结果。

3.3.3 床旁 DR 检查完 2 小时取结果。

3.3.4 胃肠造影检查完 2 小时取结果。

3.3.5 肾盂造影检查完 2 小时取结果。

3.3.6 特殊"绿色通道"患者优先获取检查结果。

遇特殊情况,例如需询问患者病史等情况时,影像云终

端设备有相关提示。

3.4. 获取 DR 检查结果途径

检查结果在影像云终端设备获取,终端设备屏幕显示检 查结果完成信息。同时,患者可在手机终端(医院公众号、 影像云公众号)进行检查结果查询。

温馨提示:超出相对应获取时间时仍未能获取检查结果, 请患者、家属或主治医生联系放射科登记室(联系电话: 0415-2590308),视具体情况解决。

3.5. 放射 DR 检査安全须知及注意事项

3.5.1 检查前需去掉检查部位携带的金属饰品及耳环、 项链、手镯、钥匙、膏药、胶布和皮带等。应避免穿着带有 金丝线等或其他饰品的衣物,避免给诊断医生带来干扰,甚 至造成误诊或漏诊。

3.5.2 检查中请按照工作人员的要求保持相应的体位, 曝光期间保持体位静止,以保证影像质量。对于不能合作的 幼儿及年老体弱等患者,需要患者家属的积极配合。

3.5.3 设备处于工作状态时,门口照射信号灯亮起,此 时不能开启检查门,也不能进入检查室。

3.5.4 请怀孕者务必在检查前告知放射科医务人员, 怀 孕早期尽量避免腹部 X 线检查。

3.5.5 您的影像检查资料需妥善保管,以便下次复查时 对比分析;复查的患者请携带相关病历及影像检查资料,供

18

<span id="page-20-0"></span>医生综合分析、对照。

4.综合院区 CT 科检查流程

4.1 急诊科室

急诊科室开出的普通 CT 平扫及三维重建检查,缴费后 持门诊检查申请单到门诊楼(1 号楼)一楼 101 室报到,按 101 室旁大屏幕显示排队信息等候就检。特殊"绿色通道" 患者优先就检及出具诊断结果,急诊 CT24 小时开诊。

#### 4.2 普通门诊科室

普通门诊科室开出的普通 CT 平扫及三维重建检查, 缴 费后持门诊检查申请单到内科住院楼 A 座(5 号楼)一楼 CT 登记室窗口报到,有专门工作人员给予排序就检,按一楼大 厅电子屏幕显示排队信息等候就检。特殊"绿色通道"患者 优先;特殊情况需分流分诊时,以科室分诊为准。该类 CT 检查就诊时间与医院门诊开诊时间一致。

#### 4.3 住院患者

住院患者的普通 CT 平扫及三维重建检查,需持检查申 请单或病人预约检查单到内科住院楼 A 座(5 号楼)一楼 CT 处置室报到、就检。该类型患者按系统已预约时间就诊,遇 特殊情况可能延后,视情况确定检查顺延的时间,原则不超 过 1 小时或科室进行分流分诊处理。

特殊情况的住院患者,由主治医生联系 CT 科说明情况, 视情况具体安排。特殊"绿色通道"患者优先就检。

20

4.4 增强 CT、血管 CTA 等检查

门、急诊及住院患者的增强 CT、血管 CTA 等需静脉注射 碘造影剂的检查,需持肝、肾功能化验单及门诊检查申请单 提前到内科住院楼 A 座(5号楼)一楼 CT 处置室预约, 并告 知注意事项及检查准备事项,视预约情况及患者准备情况安 排具体时间。检查当天视患者准备情况及静脉注射药物准备 情况安排患者检查顺序,以当天具体情况为准,特殊"绿色 通道"患者优先就检。

4.5 获取 CT 检查结果时间

急诊 CT 平扫检查,检查后 1 小时内,自助领取检查结 果<sub>;</sub>

普通 CT 平扫检查, 检查后 4 小时左右, 自助领取检查 结果;

全部三维重建检查、增强 CT 检查及 CTA、CTV 检查,检 查完毕 12 小时以后,自助领取检查结果;

如发生上述检查项目叠加情况,以时间较长标准领取检 查结果;

特殊"绿色通道"患者优先获取检查结果;

遇特殊情况,例如需询问患者病史、报卡等情况时,影 像云终端设备有相关提示。

4.6 获取 CT 检查结果途径

检查结果在影像云终端设备获取,终端设备屏幕显示检

查结果完成信息;同时,患者可在手机终端(医院公众号、 影像云公众号)进行检查结果查询。

# 4.7 温馨提示

超出相对应获取时间时仍未能获取检查结果,请患者、 家属或主治医生联系 CT 阅片室医生, 视具体情况解决。

<span id="page-23-0"></span>急诊 CT 电话:0415-2590268。

5.综合院区磁共振科检查流程

5.1 普通门诊、急诊科室

普通门诊、急诊科室开出 MRI 检查, 缴费后持门诊检查 申请单到内科住院楼 A 座(5 号楼)一楼磁共振控制室报到, 由技师预约检查时间。增强检查患者需到门诊西药局取药一 并带来。肝胆脾胰 MRI 平扫及 MRCP(包括增强)检查患者需 空腹 8-12 小时。特殊"绿色通道"患者优先。

5.2 住院患者

住院患者 MRI 检查,持检查申请单或病人预约检查单到 内科住院楼 A 座(5 号楼)一楼磁共振控制室报到、就检。 该类型患者按系统已预约时间就诊,遇特殊情况可能延后, 视情况确定检查顺延的时间,原则不超过 1 小时,或科室进 行分流分诊处理。增强检查患者需先找病房护士置静脉留置 针,然后到护士站取药一并带来。肝胆脾胰 MRI 平扫及 MRCP (包括增强)检查患者需空腹 8-12 小时。

特殊情况的住院患者,由主治医生联系磁共振科说明情 况,视情况具体安排,危重患者需主治医生全程陪同。特殊 "绿色通道"患者优先就检。

5.3. 获取 MRI 检查结果时间

5.3.1 患者病情变化急需磁共振支持的 2 小时领取检查 结果。

5.3.2 门急诊患者及住院患者 24 小时内领取检查结果。

5.3.3 极特殊情况下检查完成后随即发检查结果。

5.3.4 特殊"绿色通道"患者优先获取检查结果。

遇特殊情况,例如需询问患者病史等情况时,影像云终 端设备有相关提示。

5.4 获取 MRI 检查结果途径

检查结果在影像云终端设备获取,终端设备屏幕显示检 查结果完成信息。同时,患者可在手机终端(医院公众号、 影像云公众号)进行检查结果查询。

温馨提示:超出相对应获取时间时仍未能获取检查结果, 请患者、家属或主治医生联系 MRI 阅片室医生, 视具体情况 解决。

5.5 增强 MRI 检查注意事项

MRI 增强检查时,需经静脉注射含钆对比剂,这样可提 高检查的敏感性和特异性,有助于提高诊断的准确性。目前 研究表明,磁共振对比剂具有良好的耐受性,很少发生全身 副反应,偶有轻微的局部反应。

5.5.1 重度肾功能不全的患者(GFR<30ml/min173m)不 宜注射含钆对比剂。目前研究表明,重度肾功能不全的患者 注射含钆对比剂与肾源性系统性纤维化的发生相关。肾源性 系统性纤维化可能累及心脏等重要器官,导致死亡。因此重 度肾功能不全是注射含钆对比剂的禁忌症。

5.5.2 对有过敏倾向的患者,使用磁共振对比剂需慎重,

24

因为产生过敏反应的机会较其他患者高。注射对比剂后,偶 有恶心、呕吐及过敏性皮肤粘膜反应等。注射过程中注射部 位可出现短暂温热感或疼痛。由于对比剂为高渗性,故注入 血管旁组织可引起疼痛,20 分钟左右消失,无其他组织反应。 极少数情况下可出现过敏样反应甚至休克,此种情况下 MRI 室会全力采取抢救措施。

5.5.3 迄今所知,磁共振对比剂对肾功能不会产生影响, 但肾功能不全者对比剂的排出会受到延迟。

5.5.4 在注射对比剂前一般要求禁食 2 小时。一般过敏 反应在注药后 20 分钟左右出现,故希望患者完成检查半小 时后再离院以便观察。若离院后出现不适,请速赴就近医院 あいしょう しゅうしゅう あいしゅう しんしゅう しんしゅう かいしゅう あいしゅう しゅうしゅう しゅうしゅう

5.6 磁共振检査安全须知

5.6.1 磁共振成像是一种无创检査方法,通过将人体置 入磁场环境中进行成像,为了确保受检者的人身安全及图像 质量,请您在开具 MRI 检査时注意以下事项:

有以下情况的患者禁止进入检査室,并禁止进行此项检  $\hat{\Phi}$ :

5.6.1.1 装有电、磁及机械有源植入物,如:永久性心脏 起搏器、临时心脏起搏器 ICD(植入式复律除颤器)、心脏血 流动力学监测装置(如心脏漂浮导管)、血流动力学支持装置 (如主动脉反搏泵、心室辅助装置等)、神经刺激器及内耳植 入体的患者;

5.6.1.2 眼球内存有金属异物的患者;

5.6.1.3 依靠电、磁或机械体外有源生命系统的患者;

5.6.1.4 病情危急,需立即抢救者、不能自主配合、不能 保持安静不动的患者;

5.6.1.5 严重幽闭恐惧症的患者;

5.6.2 有以下情况的患者,在检查前应明确告知开具检 查医生,并请临床医生确认该患者体内金属内植物用于磁共 振成像检査的安全性,若临床医生无法确认,需与磁共振科 进行安全确认,同时患者或家属签字同意后方可进行;

5.6.2.1 体内存有节育环、人工股骨头、钛网的患者通 常情况下行 3.0TMRI 检查是安全的,但可能存在金属伪影干 **扰;** 

5.6.2.2 带有颅内非磁性动脉瘤夹的患者通常情况下行 1.5TMRI 检査是安全的;

5.6.2.3 通常情况下非磁性冠脉支架患者,支架置入术 后 6-8 周可接受 MRI 检査;

5.6.2.4 心脏闭合、封堵装置及栓塞螺圈大多数被认为 可行 MRI 检査,但 Zenith、Endologix 和 Lifepath 腹主动 脉瘤支架被认为是"MRI 不安全"的;

5.6.2.5 胸骨固定钢丝行≤3.0TMRI 检査通常情况下是 安全的;

26

5.6.2.6 目前外周动脉支架(2007 年之后)在置入 6 周以 后,在≤3.0TMRI 中通常是安全的;

5.6.2.7下腔静脉(IVC)滤器在置入至少6周以后通常情 况下可行 MRI 检査。

5.7 婴幼儿 MRI 检查注意事项

磁共振检查时间相对较长,需要患者积极配合,保持安 静,不动。能够交流的婴幼儿可以让家长陪同、安抚,配合 检查;不能交流的婴幼儿可以给予镇静剂镇静,同样需有家 长陪同。

6.妇儿院区放射科检查流程

6.1 门急诊就诊流程

DR 检查请到妇儿院区门诊楼(9 号楼)一楼 142 室就诊, 24 小时开诊,无须预约;

CT 检查请到妇儿院区门诊楼(9 号楼)一楼 139 室就诊, 24 小时开诊, 无须预约:

乳腺钼靶检查请到妇儿院区门诊楼(9 号楼)一楼 145 室就诊,工作日 7:40-16:30 开诊,无须预约。

6.2 住院患者就诊流程

DR 检查请到妇儿院区门诊楼(9 号楼)一楼 142 室就诊, 每日 7: 40-16: 30 开诊, 无须预约:

CT 检查请到妇儿院区门诊楼(9 号楼)一楼 139 室就诊, 每日 7:40-16:30 开诊, 无须预约;

乳腺钼靶检查请到妇儿院区门诊楼(9 号楼)一楼 145 室就诊,工作日 7:40-16:30 开诊,无须预约。

6.3 妇儿放射科领取报告时间及地点

领取 DR 检查报告时间: 平诊 1 个小时, 急诊 30 分钟; 地点:放射科走廊---影像云(3 号)自助打印机。

领取 CT 检查报告时间: 平诊 2 个小时, 急诊 1 个小时, 三维重建 CT 每部位 2 个小时; 地点; 放射科走廊---影像云 (3 号)自助打印机。

领取乳腺钼靶检查报告时间: 1 个小时; 地点: 143 诊

室(阅片室)。

6.4 温馨提示: 如果遇到设备故障或疑难病例, 取报告 时间会适当延长。如果不到现场取结果,患者可在手机终端 (医院公众号、影像云公众号)进行检查结果查询。

7.口腔院区影像科检查流程

7.1 开诊时间: 全年无节假日 7:40-16:30。

7.2 科室电话:0415-2711631。

7.3 就诊流程

患者首先挂号,然后到临床科室由医生检查后,根据病 情需要开具摄影申请单,收款处缴费后到口腔影像科进行拍 摄。

口腔影像科分为牙片室和三合一室〔曲面断层(全景)、 头颅侧位、口腔 CT〕,根据需要进入不同的检查室。

7.4 取片时间

牙片:3 分钟内;

曲面断层片:10 分钟内;

头颅侧位:10 分钟内:

口腔 CT:30 分钟内。

因口腔科特殊,绝大多数门诊患者不用出具报告单,直 接由临床医生阅片。住院患者、保险患者及需要医疗鉴定的 患者出具报告单时间不超过 24 小时。

7.5 温馨提示

7.5.1 自觉排队,不要在走廊内大声喧哗;

7.5.2 治疗过程中需要二次拍照的患者优先;

7.5.3 在拍摄过程中需要患者配合固定,因干扰因素多, 故不能保证一次成功;

30

7.5.4 拍摄曲面断层(全景)、头颅侧位和口腔 CT 的患 者需要把口腔内的活动假牙、耳环、项链及头上的金属发饰 摘除,以免影响拍摄效果;

<span id="page-32-0"></span>7.5.5 六岁以下儿童和不能自理的成年人需要家属陪同。

# 8.综合院区门诊及急诊科检验流程

8.1 综合院区门诊检验流程

8.1.1 挂号。

8.1.2 医生开具化验单。

8.1.3 缴费,领取"门诊指引及明细清单"。

8.1.4 不同类型标本按以下方式进行标本采集、送检:

8.1.4.1"静脉采血":患者携带"门诊指引及明细清 单"到医技楼(2 号楼)一楼注射采血室(126 室)采血。 采血后部分标本留在采血室,并由采血人员告知报告时限; 其余标本需及时送至医技楼(2 号楼)二楼检验科标本接收 窗口(215 室), 由标本接收窗口的工作人员告知领取报告 时限。

8.1.4.2"尿液、便":患者或家属到医技楼(2 号楼) 检验科标本接收窗口(215室)领取相应容器留取标本,取 样后将相应标本及"门诊指引及明细清单"送回检验标本接 收窗口(215室),由标本接收窗口的工作人员告知领取报 告时限。

8.1.4.3 "胸腹水、前列腺液、一般细菌培养、涂片": : 标本由医生采集,取样后将相应标本及"门诊指引及明细清 单"送至医技楼(2号楼)二楼检验科标本接收窗口(215 室),由标本接收窗口的工作人员告知领取报告时限。

8.1.5 到领取报告时限后,在医技楼(2 号楼)一楼自 助报告打印机上扫"门诊指引及明细清单"上的条码,打印 报告单。外送项目("门诊指引及明细清单"检验项目标有

"外送"字样)按标本接收人员告知领取报告时限到医技楼 (2 号楼)二楼检验科标本接收窗口(215 室)凭"门诊指 引及明细清单"领取报告单。

8.1.6 如果在以上过程中出现问题(如自助报告打印故 障、到报告时限不能打印报告单及补打报告单等)可到医技 楼(2 号楼)二楼检验科标本接收窗口(215 室)凭"门诊 指引及明细清单"咨询、解决。

8.1.7 检验结果(不含外送项目)可在丹东市中心医院 智慧医疗平台公众号(可扫"门诊指引及明细清单"中二维 码登录)查询。

8.2 综合院区急诊科检验流程

8.2.1 挂号。

8.2.2 医生开具化验单。

8.2.3 缴费,领取"门诊指引及明细清单"。

8.2.4 急诊科标本在门诊楼急诊科(1 号楼)一楼 117 室采集,标本送至医技楼(2号楼)二楼检验科标本接收窗 口(215 室),标本接收窗口的工作人员告知领取报告时限。

8.2.5 到领取报告时限后,在医技楼(2 号楼)一楼自 助报告打印机上扫"门诊指引及明细清单"上条码打印报告  $\not\!\!\!\!\!I\!\!\!\!\!I\qquad \qquad$   $\qquad$   $\q$ 

<span id="page-34-0"></span>8.2.6 如果在以上过程中出现问题(如自助报告打印故 障、到报告时限不能打印报告单及补打报告单等)可到医技 楼(2 号楼)二楼检验科标本接收窗口(215 室)凭"门诊 指引及明细清单"咨询、解决。

9.妇儿院区门急诊检验流程

9.1 挂号。

9.2 医生开具化验单。

9.3 缴费, 领取"门诊指引及明细清单"。

9.4 不同类型标本按以下方式进行标本采集、送检:

9.4.1"静脉采血":患者携带"门诊指引及明细清单" 到开单科室附近采血室采血,采血后送至妇儿院区门诊楼(9 号楼)一楼门诊大厅检验科标本接收窗口(146 室)。

9.4.2"末梢采血":患者携带"门诊指引及明细清单" 到妇儿院区门诊楼(9 号楼)一楼门诊大厅检验科末梢采血 窗口(147 室)采集末梢血。

9.4.3 "尿液或粪便检验" :患者或家属到妇儿院区门 诊楼(9 号楼)一楼门诊大厅检验科标本接收窗口(146 室) 领取相应容器后留取标本,取样后带相应标本及"门诊指引 及明细清单"送回检验科标本接收窗口(146 室)。

9.4.4"分泌物":由医生取样后,患者或家属将相应 标本及"门诊指引及明细清单"送至妇儿院区门诊楼(9 号楼) 一楼门诊大厅检验科标本接收窗口(146 室)。

以上标本由妇儿院区检验科标本接收窗口的工作人员 告知领取报告时限。

9.5 到报告时限后,在妇儿院区检验科窗口附近自助报 告打印机扫"门诊指引及明细清单"上的条码,打印报告单。

外送项目("门诊指引及明细清单"检验项目标有"外送" 字样)按标本接收人员告知的领取报告时限到开具化验单科 室导诊台,凭"门诊指引及明细清单"领取报告单。

9.6 如果在以上过程中出现问题(如自助报告打印故障、 到报告时限不能打印报告单、导诊台处不能获取外送项目报 告单及补打报告单等)可到妇儿院区门诊楼(9 号楼)一楼门 诊大厅检验科标本接收窗口(146室)凭"门诊指引及明细 清单"咨询、解决。

9.7 检验结果(不含外送项目)可在丹东市中心医院智 慧医疗平台公众号(可扫"门诊指引及明细清单"中二维码 登录)查询。

35

10.输血科用血申请流程

10.1 由主治医师评估患者情况开具"临床输血申请单"、 "输血记录单";

10.2 由护士采集"交叉配血"标本(紫帽):

10.3 患者家属持上述单据和标本至输血科窗口递交用 血申请(输血科位于外科楼(6 号楼)二楼 ICU 方向的走廊 尽头):

10.4 不同成分血按以下方式进行申请

10.4.1 去白细胞悬浮红细胞:输血科收到输血申请后, 会将患者的情况向丹东市中心血站进行汇报,市中心血站会 根据患者病情轻重缓急及血液库存量发放血液;有献血证的 患者或家属献血有优先用血权。(献血地点:丹东市中心血 站一楼献血科(进血站大门后左拐),需携带身份证,献血 后去血站发血室(进血站大门后右拐)做好登记)。

10.4.2 洗涤红细胞:需提前一天将申请单和标本送至输 血科,经过提前筛查后与市中心血站进行一对一预约,后续 预约流程同去白细胞悬浮红细胞;由于洗涤红细胞保质期只 有 24 小时,故预约后不可取消。

10.4.3 去白细胞单采血小板:输血科收到输血申请后, 通过电话与市中心血站采取一对一的形式进行预约,市中心 血站一般需要三天左右发血,节假日或采血困难时发血时间

36

会延后;预约后无特殊情况不可取消。

10.4.4 冷沉淀、冰冻血浆:输血科收到输血申请后,根 据申请量准备相应的成分血。

10.5 以上成分血输血科准备好后,由输血科护士将血液 送至病房,由病房护士给患者进行输注。

<span id="page-38-0"></span>10.6 如果在以上过程中出现问题可到输血科窗口咨询、 解决。

11.综合院区病理科服务指南

病理科(综合院区)位于丹东市中心医院外科楼(6号 楼)二楼窗口。

手术标本检查与诊断:3 个工作日送回临床申请科室(如 遇疑难或需免疫组化助诊的病例时间延后)。

免疫组化检测:3 个工作日送回临床申请科室。

局部切除组织活检与诊断:3 个工作日送回临床申请科 室。

术中冰冻切片与诊断:从收到标本之时半个小时内出结 果,如遇疑难或复杂手术病例时间会延后。

如借病理切片或蜡块等资料,借者需携带①患者身份证 复印件; ②原病理报告单或复印件; ③押金 100 元(资料归 还时返还)。

<span id="page-39-0"></span>细胞病理免疫分析:1 个工作日送回临床申请科室。

12.妇儿院区病理科服务指南

病理科(妇儿院区)位于丹东市中心医院妇儿院区住院 部(10 号楼)一楼 135 室。

液基细胞学:2 个工作日后在妇儿院区超声科(住院部 (10 号楼)一楼)C 候诊区自助打印结果,结果打印完回原 申请科室找医生解读报告单。

人乳头瘤病毒检测:4 个工作日后在妇儿院区超声科(住 院部(10号楼)一楼)C 候诊区自助打印结果, 结果打印完 回原申请科室找医生解读报告单。

手术标本检查与诊断:3 个工作日送回临床申请科室(如 遇疑难或需免疫组化助诊的病例时间延后)。

局部切除组织活检与诊断:3 个工作日送回临床申请科 室。

术中冰冻切片与诊断:从收到标本之时半个小时内出结 果,如遇疑难或复杂手术病例时间会延后。

如借病理切片或蜡块等资料,借者需携带①患者身份证 复印件;②原病理报告单或复印件;③押金 100 元(资料归 还时返还)。

39

# <span id="page-41-0"></span>五、住院服务指南

1.综合院区办理入院流程

1.1 急诊患者:持患者的医保卡(或电子医保)、身份 证及医生开具的门诊病历至综合院区门诊楼(1 号楼)三楼 302 室住院窗口办理入院手续并交纳住院预交金,然后到相 应科室住院治疗。

1.2 门诊患者:持患者的医保卡(或电子医保)、身份 证及医生开具的门诊病历至外科楼(6 号楼)一楼住院结算 处的住院登记窗口办理入院手续并交纳住院预交金,然后到 相应科室住院治疗。

1.3 大病化疗患者:持患者的医保卡(或电子医保)、 身份证、医保挂号单及门诊慢特病申请表复印件至外科楼(6 号楼)一楼住院结算处的住院登记窗口办理入院手续并交纳 住院预交金,然后到相应科室住院治疗。

2. 妇儿院区办理入院流程

2.1 办理入院手续

2.1.1 妇科住院患者:持患者的身份证、医保卡(或电 子医保)、医生开具的入院手续到妇儿院区门诊楼(9 号楼) 一楼住院处窗口办理入院手续。

2.1.2 儿科住院患者:持患儿的医保卡(或电子医保)、 身份证或户口本、医生开具的入院手续到妇儿院区门诊楼(9 号楼)一楼住院处窗口办理入院手续。

2.1.3 新生儿患者:持新生儿入院手续到妇儿院区门诊 楼(9 号楼)一楼住院处窗口办理入院手续。

2.1.4 产科患者:持下列材料到妇儿院区门诊楼(9 号 楼)一楼住院处窗口办理入院手续。

2.1.4.1 自费患者持患者本人身份证、医生开具的门诊 病历、孕产妇保健册;

2.1.4.2 医保患者持患者本人身份证、结婚证、准生证 以上三证的复印件以及医生开具的门诊病历、孕产妇保健册。

2.2 交纳住院预交金

2.2.1 白天(7:20-16:20):持住院处办理完成的入院 手续,到妇儿院区门诊楼(9 号楼)一楼结算处窗口办理交 纳住院预交金。

2.2.2 夜间(16:20-次日 7:20):持住院处办理完成的 入院手续,到妇儿院区门诊楼(9 号楼)一楼大厅挂号收款 处窗口交纳住院预交金。

2.3 交纳住院预交金后到相应科室住院治疗。

3.口腔院区办理入院流程

<span id="page-42-0"></span>持患者的医保卡(或电子医保)、身份证及医生开具的 门诊病历至外科楼(6 号楼)一楼住院结算处的住院登记窗 口办理入院手续并交纳住院预交金,然后到外科楼(6 号楼) 六楼病房住院治疗。

# 六、手术服务指南

# 1.手术室相关信息公示

为等待手术患者的家属提供相关信息。

1.1 需提供材料

 $\overline{\mathcal{F}}$ 。

1.2 办理路径

现场办:外科楼(6 号楼)三楼中心手术室等候大厅。 1.3 办理时限

即时办理。

1.4 温馨提示

为等待手术患者的家属进行公示:科室、患者姓名、性 别、年龄、床位号及手术状态等相关信息,部分手术间因设 备原因暂未公示。

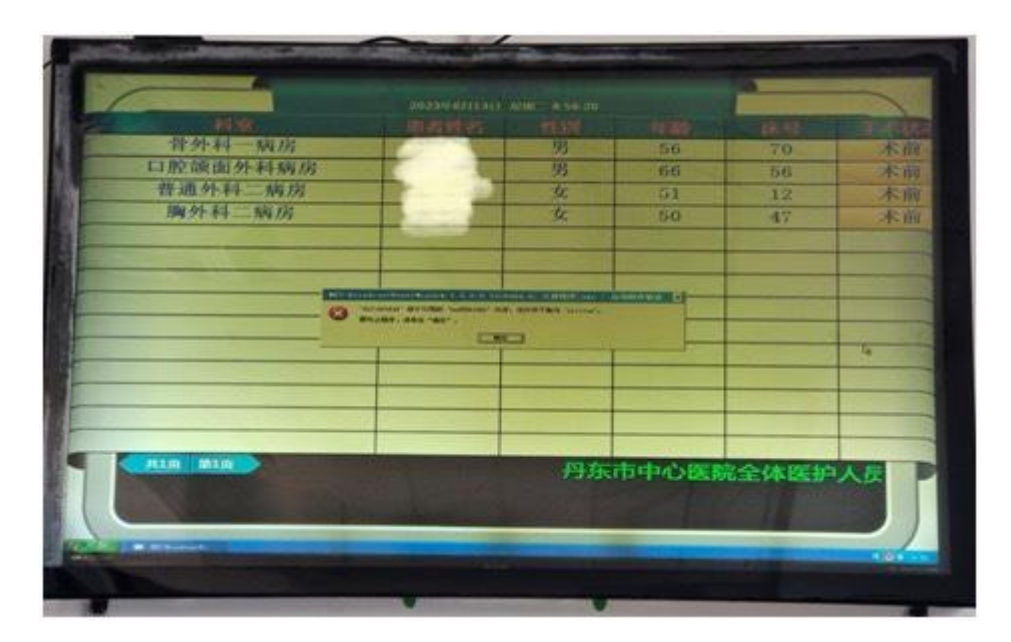

# 2.手术医生和麻醉医生术前交代

对手术患者进行术前评估、谈话签字等。

2.1 需提供材料

 $\overline{\mathcal{F}}$ 。

2.2 办理路径

现场办:各术区病房。

2.3 办理时限

手术医生术前交代常规时间为术前 1 天, 麻醉医生术前 交代常规时间为术前一天 15:00 后。

2.4 温馨提示:医院全力保障在常规时间内完成术前评 估、谈话签字等服务,但如遇突发情况,服务时间将延后。

3.术前准备

为手术患者术前做好充分准备。

3.1 需提供材料

 $\overline{\mathcal{F}}$ 。

3.2 办理路径

现场办:各术区病房。

3.3 办理时限

术前 1 天及手术当日。

3.4 温馨提示:常规术前准备包括但不限于:术区标识、 术晨禁食水、术区备皮和术前预防性抗生素等;根据外科专 业不同,手术安排时间等情况,还包括但不限于:留置胃管、 尿管、补液、灌肠和相关科室会诊等。

# <span id="page-46-0"></span>七、医事纠纷处理流程

受理患者及家属对院内医护人员的投诉举报。

# 1.需提供要件

 $\overline{\mathcal{F}}$ 。

2.办理路径

现场办:办公楼(8 号楼)三楼医事管理办公室。

工作时间须知:

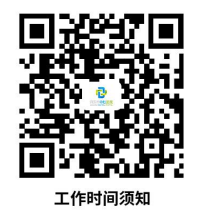

# 3.办理时限

即时办结,疑难、复杂事项七个工作日内办结。

4.温馨提示

涉及医疗纠纷时,为保证您便捷、快速反映情况或投诉, 建议您携带病历来院。

# <span id="page-47-0"></span>八、出具病情介绍的流程

第三方机构需要临床医生提供病情介绍的情况。

#### 1.需提供材料

第三方机构需提供单位介绍信、个人工作证明原件及复 印件;因交通事故需要提供病情介绍的,办理人员需提供交 警大队介绍信。

### 2.办理路径

现场办:办公楼(8 号楼)三楼医务科。

3.办理时限

即时办理。

# 4.温馨提示

办理人员持需提供材料到办公楼(8 号楼)三楼医务科 登记、盖章,回病区找主治医生,把盖章的材料交医生夹病 历归档保存,医生出具病情介绍后,返回医务科盖章后有效。

# <span id="page-48-0"></span>九、化验项目提前确认流程

住院患者自动出院或转院,化验项目费用未确认,无法 办理出院结算手续的情况。

## 1.需提供材料

病区主治医生出具"提前确认情况说明",一式两份。

## 2.办理路径

现场办:办公楼(8 号楼)三楼医务科。

#### 3.办理时限

即时办理。

# 4.温馨提示

<span id="page-48-1"></span>办理人员将"提前确认的情况说明"拿到办公楼(8号 楼)三楼医务科盖章后,送至检验科。

# 十、辽宁省道路事故社会救助基金申请流程

受理对象为丹东市内发生交通肇事送至我院救治的患 者。

#### 1.需提供要件

申请人携《辽宁省道路交通事故社会救助基金抢救费用 垫付申请书》。

#### 2.办理路径

现场办:

2.1 申请人携带《辽宁省道路交通事故社会救助基金抢 救费用垫付申请书》至我院就诊科室,由主治医生填写受害 人伤情及抢救简况,在护士站打印 7 天救治费用清单并签字 盖章;  $\frac{1}{2}$ 

2.2 携此表至医务科审核盖章;

2.3 携此表至财务科审核盖章;

2.4 携此表至平安保险公司。

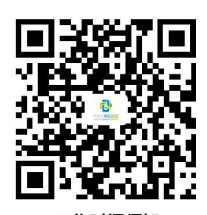

3.工作时间须知 工作时间须知

# 4.办理时限

即时办结,疑难、复杂事项七个工作日内办结。

# <span id="page-50-0"></span>十一、门诊高值药品办理须知

1.所需材料

1.1 患者确诊病历 1 份。

#### ※病历要求如下:

1.1.1 二级及以上医院的住院病历:含住院病历首页、 入院记录、手术记录、出院记录、病理报告、基因检测报告 及相关检验检查报告。

1.1.2 丹东地区(含东港、凤城、宽甸)必须为病历原 件(有病案室公章),外地区病历可提供病历复印件。

1.1.3 未住院患者由我院申请科室接诊医生书写门诊病 历,附确诊医院病理报告、基因检测报告及相关检验、检查 报告。

1.2 患者一寸免冠照片 3 张,照片底色不限。

1.3 患者本人社会保障卡原件。

1.4 具有审核资质的科主任

肿瘤内科、风湿免疫科、血液科、介入科、心血管内科 一病区、皮肤科、内分泌科、呼吸内科、神经内科一病区、 消化内科、普外一科、普外二科、普外三科、胸外一科、泌 尿外一科、眼科。

1.5 药品处方(门诊处方):审核科室科主任签字出具。

1.6《高值药品审批佐证材料明细表》:审核科室科主 任签字出具。

## 3. 办理路径

窗口办:丹东市中心医院外科楼(6 号楼)一楼医保科 窗口。

## 4. 高值药品办理流程

门诊挂专家号并到相关门诊科室就诊。

3.1 由审核科室科主任审核病历,并填写《丹东市门诊 供药高值药品参保人员审批表》、《高值药品审批佐证材料 明细表》及处方。

3.2 持上述材料,到医保科窗口审批,材料不全不予审 批。

#### 5. 办理时限

即时办结。

## 6. 温馨提示

# <span id="page-52-0"></span>十二、门诊慢特病办理须知

1.所需材料

1.1 患者确诊病历 1 份。

#### ※病历要求如下:

1.1.1 二级及以上医院的住院病历:含住院病历首页、 入院记录、手术记录、出院记录、病理报告及相关检验、检 查报告。

1.1.2 丹东地区(含东港、凤城、宽甸)必须为病历原 件(有病案室公章),外地区病历可提供病历复印件。

1.1.3 未住院患者由我院申请科室接诊医生书写门诊病 历,附确诊医院病理报告及相关检验、检查报告。

1.2 患者本人社会保障卡原件。

#### 2.办理路径

窗口办:丹东市中心医院外科楼(6 号楼)一楼医保科 窗口。

#### 3.办理流程

3.1 门诊挂号并到相关门诊科室就诊。

3.2 由申请科室接诊医生审核病历并填写《辽宁省门诊 慢特病病种待遇认定申请表》。

3.3 持上述材料,到医保科窗口审批。材料不全不予办 理。

| 细分病种<br>(病种名称标准化)   | 待遇时限 | 限额或定额<br>(月/季度/年) | 职工医保<br>支付限额(元)                                                                                 | 居民医保<br>支付限额(元)                                                                                |
|---------------------|------|-------------------|-------------------------------------------------------------------------------------------------|------------------------------------------------------------------------------------------------|
| 恶性肿瘤(放化疗)           | 12个月 | 年限额               | 统筹基金年度限额                                                                                        | 统筹基金年度限额                                                                                       |
| (辅助治疗)<br>恶性肿瘤      | 5年   | 季限额               | 800                                                                                             | 600                                                                                            |
| 恶性肿瘤(内分泌治疗)         | 5年   | 季限额               | 4000                                                                                            | 3600                                                                                           |
| (镇痛治疗)<br>恶性肿瘤      | 24个月 | 年限额               | 26000                                                                                           | 22600                                                                                          |
| 白血病(放化疗)            | 12个月 | 年限额               | 统筹基金年度限额                                                                                        | 统筹基金年度限额                                                                                       |
| 白血病(非放化疗)           | 5年   | 季限额               | 800                                                                                             | 600                                                                                            |
| 血友病轻型               | 5年   | 年限额               | 28000                                                                                           | 20000                                                                                          |
| 血友病中型               | 5年   | 年限额               | 64000                                                                                           | 60000                                                                                          |
| 血友病重型               | 长期   | 年限额               | 统筹基金年度限额                                                                                        | 统筹基金年度限额                                                                                       |
| 其他内分泌代谢疾病<br>(未成年人) | 5年   | 年限额               |                                                                                                 | 20000                                                                                          |
| 儿童生长激素缺乏症<br>(未成年人) | 5年   | 季限额               |                                                                                                 | 6000                                                                                           |
| 癫痫 (未成年人)           | 5年   | 季限额               | $\overline{\phantom{0}}$                                                                        | 2200                                                                                           |
| 重症肌无力               | 长期   | 季限额               | 800                                                                                             | 600                                                                                            |
| 支气管哮喘               | 长期   | 季限额               | 800                                                                                             | 600                                                                                            |
| 透析                  | 长期   | 年限额               | 统筹基金年度限额                                                                                        | 统筹基金年度限额                                                                                       |
| 子宫内膜异位症             | 5年   | 年限额               | 7000                                                                                            | 6000                                                                                           |
| 器官移植抗排异治疗           | 长期   | 月限额               | 认定第1个月7600<br>元, 第2到3个月<br>6200 元, 第4到6个<br>月 5400 元, 第7到<br>12个月4400元,第<br>13 个月开始之后<br>4000 元 | 认定第1个月7000<br>元, 第2到3个月<br>6000 元, 第4到6<br>个月 5000 元, 第7<br>到12个月4000元,<br>第 13 个月之后<br>3600 元 |
| 术后抗栓治疗              | 12个月 | 季限额               | 800                                                                                             | 600                                                                                            |

3.4 易于认定病种如下(在医保科窗口办理):

3.5 其他慢病病种:请参加集中体检认定。

# 4.办理时限

即时办结。

# <span id="page-53-0"></span>5.温馨提示

# 十三、外伤(中毒)患者就医流程

1.需提供材料

1.1 门(急)诊病历

门诊及住院病历中详细记录患 者受伤的时间、地点、原因、经过、部位及程度,如在工作 单位受伤或发生中毒事件,应详细记录单位具体名称,并由 患者或其陈述人确认、签字(并注明签字人与患者关系)。 记录不全将无法办理医保手续,经审核符合丹东市基本医疗 保险管理相关规定,医疗费可以纳入基本医疗保险支付;

1.1.1 患者社会保障卡;

1.1.2 代办人身份证;

1.1.3 到医保科窗口书写外伤自述材料;

1.1.4 医保科窗口办理相关审核手续。

2.办理路径

窗口办:丹东市中心医院外科楼(6 号楼)一楼医保科 窗口。

3.办理时限

患者住院当日自费垫付并办理入院手续。待住院医师完 成电子住院病历后,于第二个工作日上午到医保科窗口即时 办结。

## <span id="page-54-0"></span>4.温馨提示

# 十四、失独家庭医疗费用部分减免办理流程

1.需提供要件

1.1 失独扶助证及医保卡;

1.2 特殊情况提供材料;

1.2.1 身份证原件及复印件;

1.2.2 收到特别扶助金证明(存折或收款明细)及复印 件;

1.2.3 户口本原件及患者本人页复印件 ;

1.2.4 失独扶助证原件及首页复印件 ;

1.2.5 门诊或住院收据原件及复印件 ;

1.2.6 门诊或住院明细原件及复印件。

2.办理路径

失独家庭医疗费用可享受部分减免政策

2.1 门诊就医∶挂号时必须出示失独扶助证及医保卡, 方可享部分减免。

2.2 住院就医∶应当在办理住院手续时,向住院处出示 失独扶助证及医保卡,方可在住院期间同步享受医疗费减免。

特殊情况∶若未带失独扶助证,在门诊结算或住院结算 后,携带上述"1.2 特殊情况提供材料"到医保科窗口办理。

#### 3.办理时限

即时办结。

# 4.温馨提示

# <span id="page-56-0"></span>十五、《出生医学证明》办理服务流程

1.首次办理《出生医学证明》流程

1.1 需提供材料

1.1.1《出生医学证明》首次签发登记表,首次签发登 记表中分娩信息由主治医生填写并签字盖章;新生儿姓名及 其父母相关信息由领证人填写,并签字确认;

1.1.2 新生儿父母有效身份证原件及复印件;

1.1.3 若领证人非新生儿母亲,需填写授权委托书、领 证人身份证原件及复印件。

1.2 办理路径

窗口办:丹东市中心医院妇儿院区门诊楼(9号楼)二 楼微创中心大厅出生医学证明窗口。

1.3 办理时限

新生儿出生后一个月内办理;

周一至周五 8:00-12:00(法定节假日除外)。

1.4 温馨提示

1.4.1 要求使用规范汉字,不使用生僻字和繁体字,《出 生医学证明》一经签发,证件上信息不可更改;

1.4.2 使用黑色碳素笔填写(不允许用油笔),不允许涂 改。

2.换发《出生医学证明》办理流程

2.1 需提交材料

2.1.1 新生儿父母有效身份证、户口本原件及以上两个 材料复印件各一份;

2.1.2 新生儿及新生儿母亲住院病历复印件一份(携带 新生儿母亲身份证到办公楼(8号楼)一楼病案室调取);

2.1.3 原始《出生医学证明》原件。

2.2 办理路径

窗口办:丹东市中心医院妇儿院区门诊楼(9号楼)二 楼微创中心大厅出生医学证明窗口。

2.3 办理时限

工作日:8:00-12:00。

2.4 温馨提示

新生儿父母双方均需亲自到场填报换发《出生医学证明》 申请。

#### 3.补发《出生医学证明》办理流程

<span id="page-57-0"></span>丹东市中心医院作为助产机构不负责《出生医学证明》 补发工作。在丹东市中心医院出生的且需要补发《出生医学 证明》的家长请到丹东市中心医院妇儿院区门诊楼(9 号楼) 二楼微创中心大厅出生医学证明办理窗口咨询。

# 十六、现场办理病历复印业务流程

1.复印病历需提供以下有关证明材料

1.1 申请人为患者本人时,应当提供其有效身份证明。

1.2 申请人为患者代理人时,应当提供患者及其代理人 的有效身份证明以及代理人与患者代理关系的法定证明材 料和授权委托书。

1.3 申请人为死亡患者法定继承人时,应当提供患者死 亡证明、死亡患者法定继承人的有效身份证明、死亡患者与 法定继承人关系的法定证明材料。

1.4 申请人为死亡患者法定继承人代理人时,应当提供 患者死亡证明、死亡患者法定继承人及其代理人的有效身份 证明、死亡患者与法定继承人关系的法定证明材料、代理人 与法定继承人代理关系的法定证明材料及授权委托书。

1.5 申请人为 16 周岁以下儿童监护人时,应当提供监护 人的有效身份证明及儿童的《出生医学证明》。

#### 2.复印时间

工作日:上午 8:10---11:00

下午  $13:10---16:00$ 

节假日:上午 8:10----11:00

3.复印地点

丹东市中心医院办公楼(8 号楼)一楼病案室。 4.复印费用

57

复印病历 A4 复印纸按每张 0.4 元收费。

# 5.温馨提示

5.1 有效身份证明包括:身份证、户口本、军人证明、 护照及户籍证明;

5.2 法定证明材料需要由户口所在地派出所或社区开具;

5.3 住院患者的病历归档期一般需 2 周左右,请出院 2 周后再来复印。

# <span id="page-60-0"></span>十七、网上办理病历复印业务流程

即日起丹东市中心医院病历预约复印寄递系统上线了。

住院患者的病历归档期一般需要 2 周左右,出院患者当 天拿不到病历复印件,常需要患者本人或家属二次返回医院, 外地患者办理病历复印手续尤其不方便。

现在,只需手机扫一扫,完成以下操作,医院病历复印 件就可通过顺丰快递送到家。

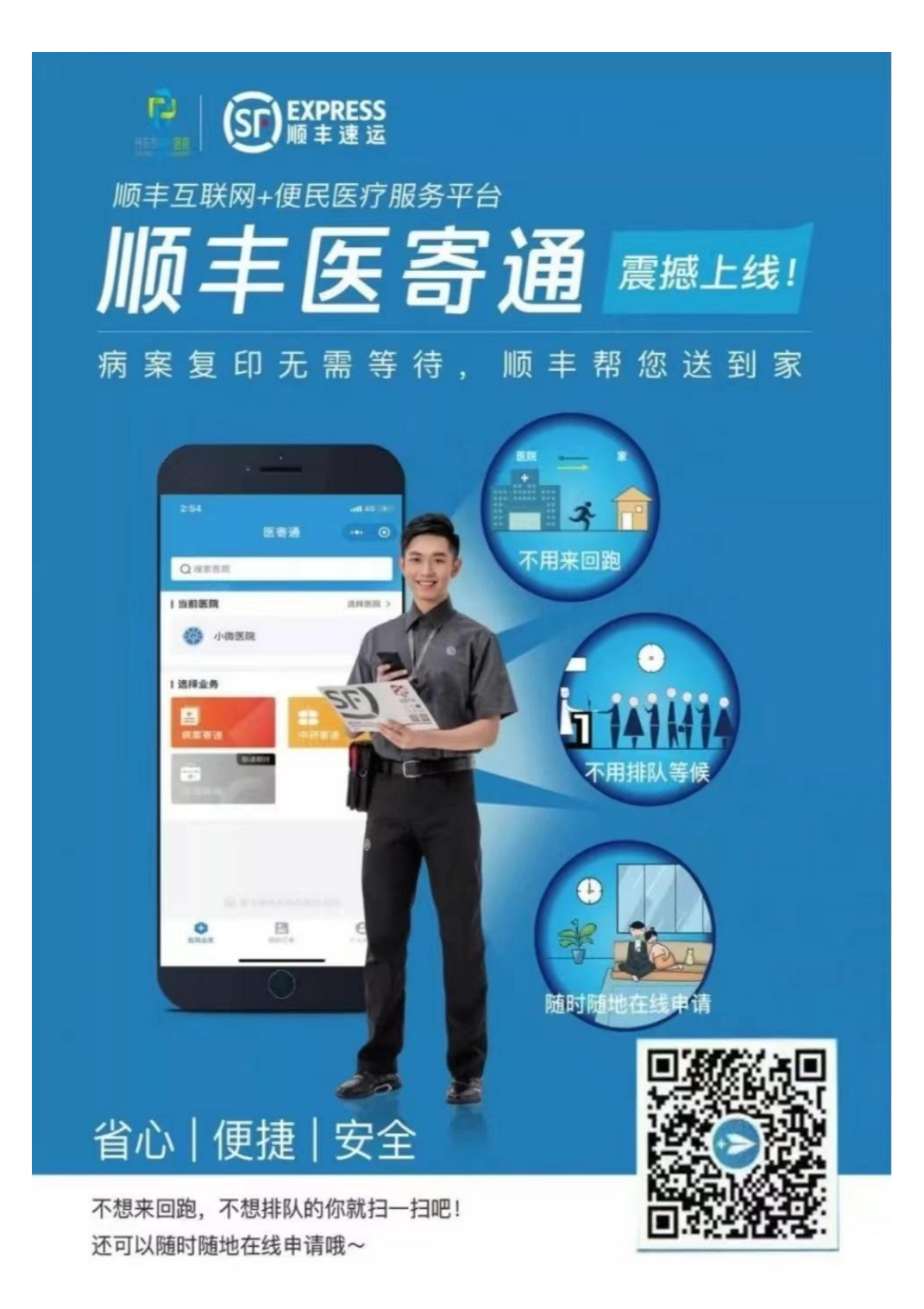

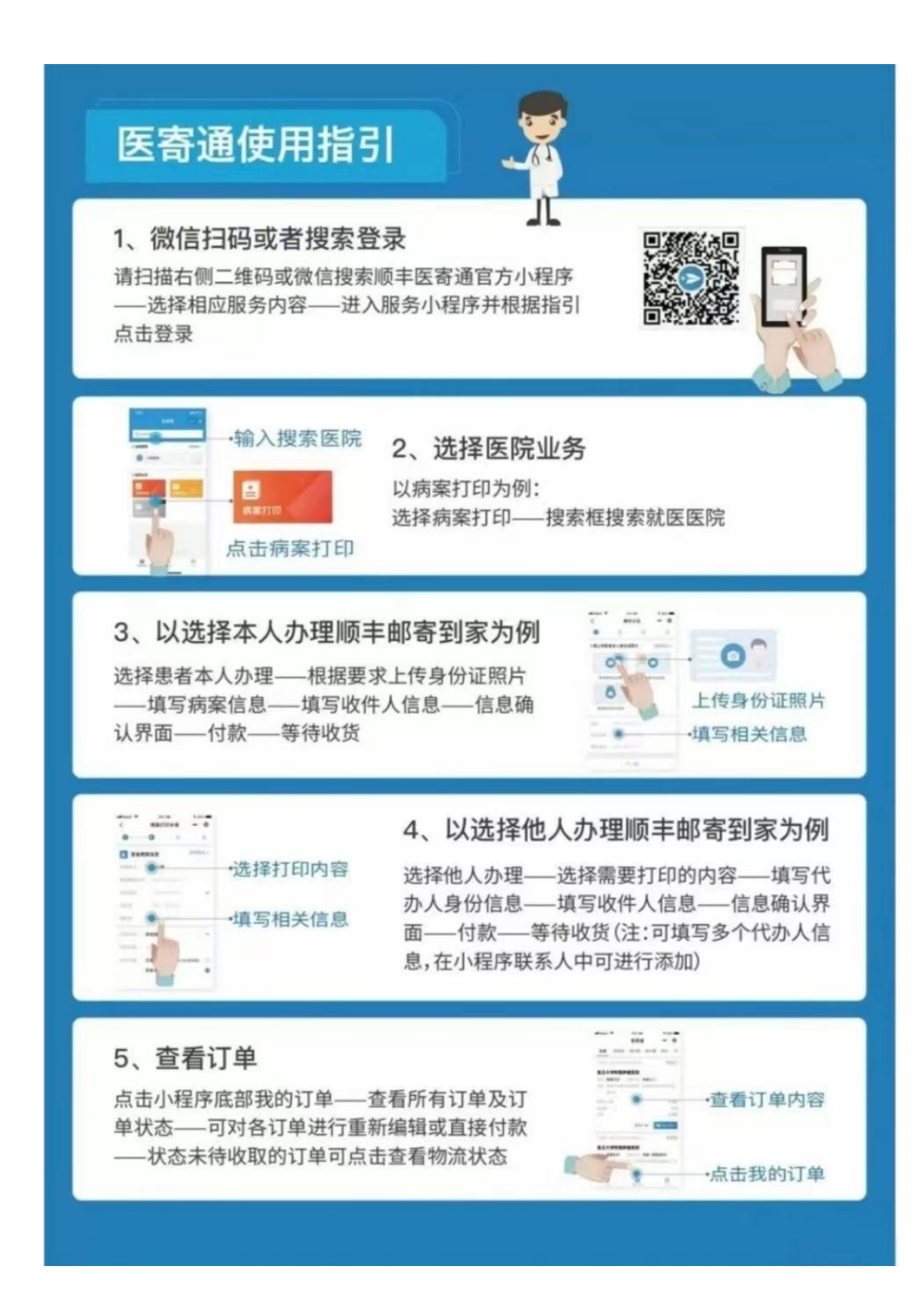

在"我的订单"实时查阅病历快递物流信息。

常见关心问题解答:

1.网上预约病历信息安全有保障吗?

信息安全保障措施早就准备好啦!预约办理业务,患者/ 代办人需要上传手持身份证照片,由工作人员审核确认后, 才会为患者打印病历,并且顺丰会在快递面单上将个人信息 隐藏。

2.预约病历后多久才能寄到家?

住院患者病历的归档期一般需要 2 周左右, 病历归档后 会在一周内复印寄出,预计 30 天内会收到病历复印件,还 可在订单中查阅快递物流信息。

3.病历信息哪些可以申请线上预约复印?

丹东市中心医院目前支持的病历复印项目有:①病历首 页;②出院小结;③病理报告;④医学影像检查报告;⑤化 验单;⑥入院记录;⑦手术记录;⑧医嘱单;⑨体温单;⑩ 门诊病历。

4.复印病历的收费标准是什么?

复印病历 A4 复印纸按每张 0.4 元收费, 预收病历复印 费每份 50 元+快递费(自取无需支付快递费),预收款多退少 补 (注:预收款系统自动退费,订单完成后约 1 个工作日到 账)。

62

# <span id="page-64-0"></span>十八、入托体检流程

入托体检指即将入托及在幼儿园儿童的体检。

# 1.需提供要件

《辽宁省儿童保健手册》,无此手册请挂号时补办。

2.办理路径

现场办:丹东市中心医院妇儿院区门诊楼(9 号楼)。

# 3.办理时限

2 个工作日办结。

## 4.温馨提示

4.1 请空腹(禁食水 8 小时)采血;

4.2 工作日上午体检。

5.入托体检流程

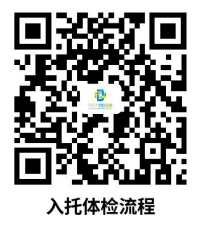

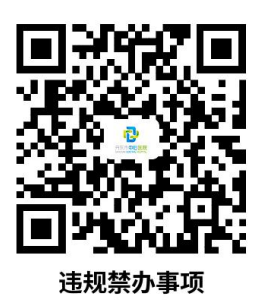

# <span id="page-65-0"></span>违规禁办事项

# 关于公检法等及保险机构调阅病历的规定

按照国家《医疗机构病历管理规定》要求,公安、司法、 人力资源社会保障、保险以及负责医疗损害鉴定部门,因办 理案件、依法实施专业技术鉴定、医疗保险审核或仲裁、商 业保险审核等需要,提出审核、查阅或者复制病历资料要求 的,经办人员应提供以下证明材料,医疗机构可以根据需要 提供患者部分或全部病历:

1.该行政机关、司法机关、保险或者负责医疗事故技术 鉴定部门出具的调取病历的法定证明;

2.经办人本人有效身份证原件及复印件一份;

3.经办人本人有效工作证原件及复印件一份(需与该行 政机关、司法机关、保险或者负责医疗事故技术鉴定部门一 致)。

4. 保险机构经办人除以上材料外,还应提供下列材料:

4.1 保险合同复印件一份;

4.2 患者本人或者其代理人同意的法定证明材料;

4.3 患者死亡的,需提供死亡患者法定继承人或者其代

理人同意的法定证明材料。

## 5.补充说明

5.1 患者本人的法定证明材料是指患者授权保险公司查 询其病历资料的证明。

5.2 患者代理人的法定证明材料包括:

5.2.1 患者委托代理人办理的授权书原件一份;

5.2.2 患者代理人授权保险公司查询患者本人病历资料 的证明。

5.3 患者法定继承人的法定证明材料包括:

5.3.1 患者法定继承人与患者的关系证明,例如户口本、 社区证明等;

5.3.2 患者法定继承人授权保险公司查询患者本人病历 资料的证明。

如无法提供相应证明材料,则无法提供相应服务。

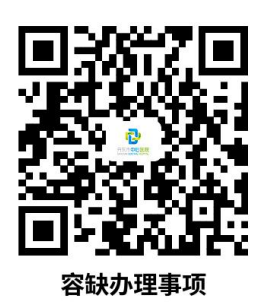

# <span id="page-67-0"></span>容缺办理事项 <sup> </sup>

我院本着以患者为中心,对急、危重症患者按照"优先 转置转运"及"先及时救治,后补交费用"的原则救治,确 保急诊救治及时有效。